#### **Conversational Search — The Multi-stage Pipeline**

**Conversational query (vs. ad-hoc query)**

**✓** contains an *user utterance* (e.g. a question) and *conversational context* (e.g., previous asked questions)

## **Conversational dense retrieval (ConvDR)**

**✓** Integrates CQR into dense retrieval models by retrofitting the *query encoder* (e.g., ConvDR, CQE, …etc.)

# **Research Question: Can we have a better passage re-ranker (ConvRerank) for the pipeline?**

- **✓** Effectiveness: **Tok-ranking** sensitive (e.g., nDCG@3)
- **✓** Efficiency: (i) Discards the CQR module; (ii) performs re-rank on **limited** passages (e.g., top-100).

## **Methods — ConvRerank Fine-tuned on Pseudo-labeled Dataset with View Ensemble**

#### **Motivation**

- **✓** Pseudo-labels (i.e., passage relevances) sometimes **conflicts** with corresponding conversational *context.*
- **✓ Ground-truth answers** should be able to **calibrate**.

**Our goal: Ensemble the relevance of Question and Answer view by mixing two ranked lists.** 

- **√** First, we construct an initial ranked list  $W_{\rm eff}$  did it can expect the Imaginarium come out?  $W_{\rm eff}$  is called the Imaginarium come out?
- **✓** Second, we concatenate question with the answer for **Example 2.1.** Constructing ranked list  $R^A$  as an another view. *S*disagreed  $R^{\boldsymbol{Q}}$ *RA*
- **✓** Finally, pushing passages both appeared (agreed) in *S*agreed Imaginarium started. It was **released** in April 2002

# Improving Conversational Passage Re-ranking via View Ensemble

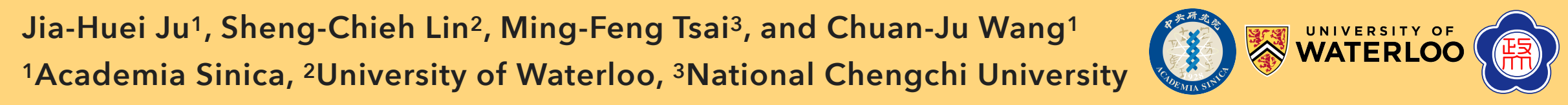

#### **Procedures** *Who did co-write with?*

**The 46th International ACM SIGIR Conference on Research and Development in Information Retrieval (SIGIR'23)**

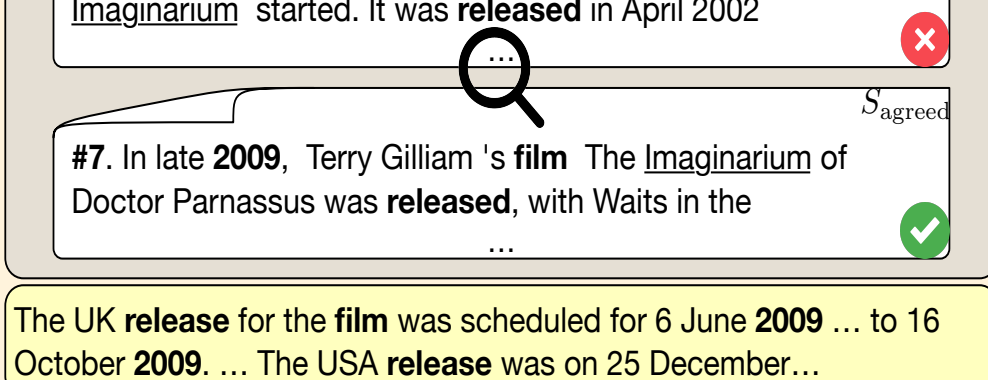

**two lists to the top; and the other to the bottom.** 

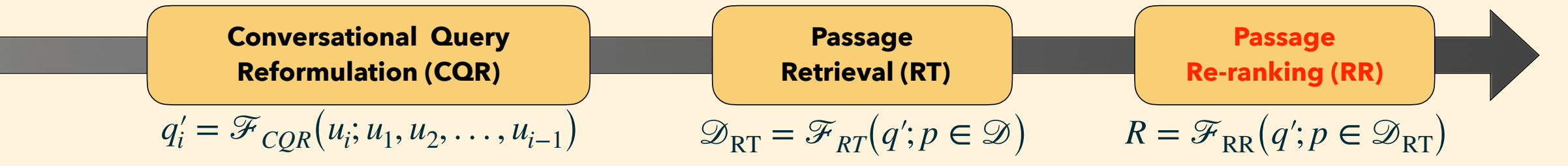

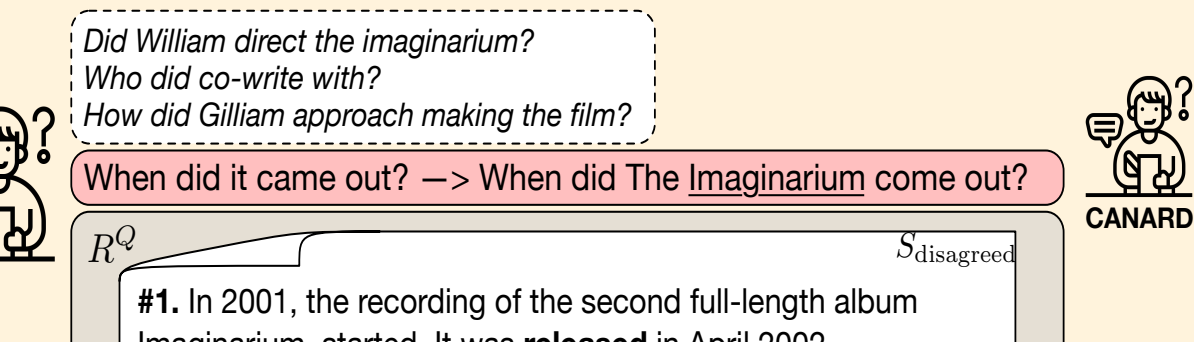

$$
R^{A} = \text{monoTS}\Big(q^*; p \in \text{BM25}\big(q^* \parallel a; p \in \mathcal{D}\big)\Big),
$$

$$
R^Q = \text{monoT5}\Big(q^*; p \in \text{BM25}(q^*; p \in \mathcal{D})\Big), \bigotimes
$$

$$
R^{EM(R^Q|R^A)} = \Phi(R^Q, R^A) = S_{\text{agreed}} \parallel S_{\text{disagreed}}
$$

Then, fine-tune monoT5 on this data as ConvRerank.

## **Evaluation — TREC CAsT 2019 & 2020**

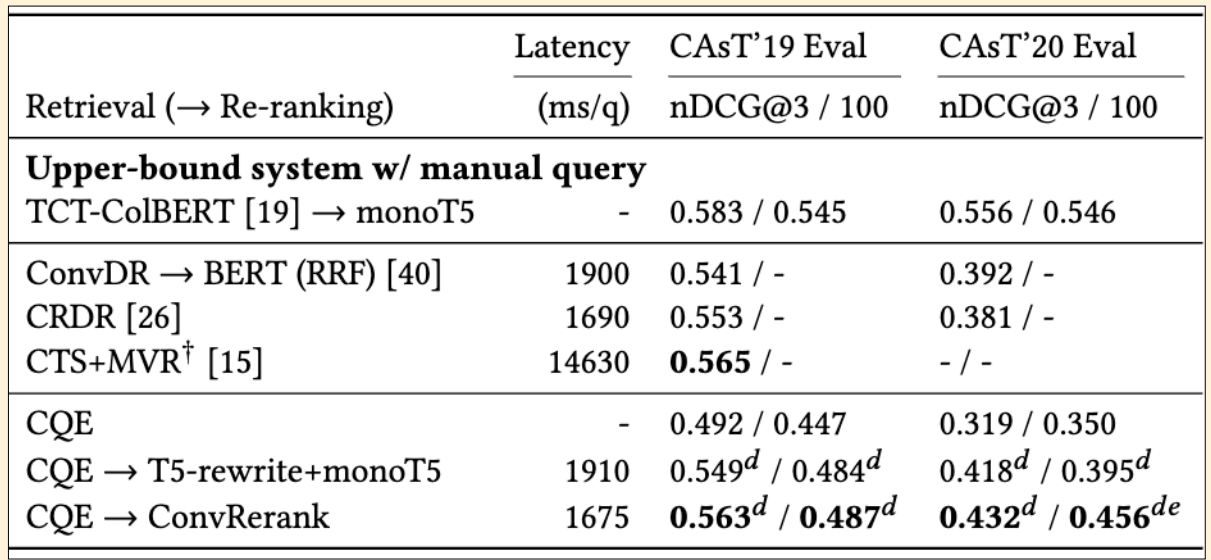

**Comparison with Different Pseudo-labels**

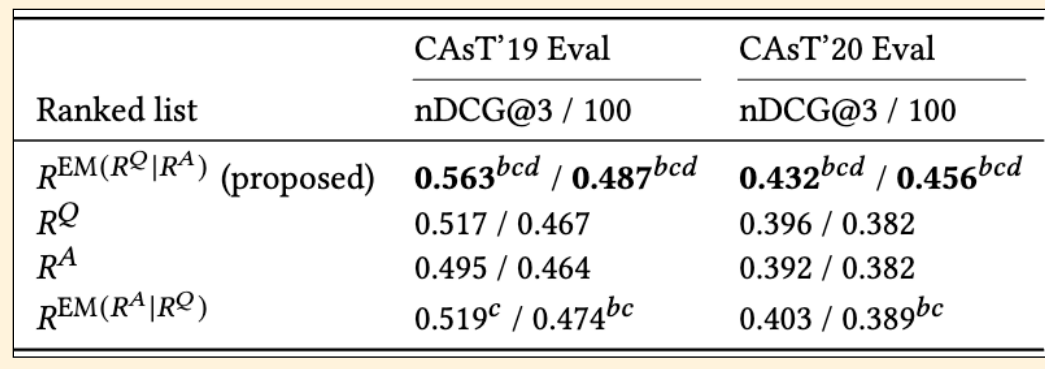